## Tony Gaddis Solutions

If you ally habit such a referred **Tony Gaddis Solutions** ebook that will come up with the money for you worth, get the unquestionably best seller from us currently from several preferred authors. If you desire to hilarious books, lots of novels, tale, jokes, and more fictions collections are then launched, from best seller to one of the most current released.

You may not be perplexed to enjoy every books collections Tony Gaddis Solutions that we will agreed offer. It is not almost the costs. Its nearly what you obsession currently. This Tony Gaddis Solutions, as one of the most operational sellers here will definitely be in the midst of the best options to review.

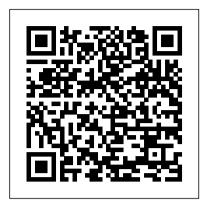

Solutions manual for starting out with c++ from control ...

"Chapter 5 - Programming Challenges Solutions - Starting Out With C++ - Tony Gaddis": The programming challenges in this video are my solutions after having learned the content within chapter 5 ...

Starting Out With C++ Solution Manual | Chegg.com

Solutions Manual for Starting Out with C++ from Control Structures to Objects 8th Edition by ... edition pdf starting out with c++ by tony gaddis 7th edition pdf download starting out ...

Starting Out with Programming Logic and Design 3rd Edition ...

Textbook solutions for Starting Out with Python (4th Edition) 4th Edition Tony Gaddis and others in this series. View step-by-step homework solutions for your homework. Ask our subject experts for help answering any of your homework questions!

GitHub - jsquared21/StartingOutCPP: Programming Challenges ...

The "Chapter 6 — #12: Star Search — Tony Gaddis — Starting Out With C++ " programming challenge comes from Tony Gaddis' book, "Starting Out With C++." Problem. A particular talent competition has five judges, each of whom awards a score between 0 and 10 to each performer. Fractional scores, such as 8.3, are allowed.

Tony Gaddis Solutions | Chegg.com

This is the Solution Manual for Starting Out with Java From Control Structures through Data Structures, 2nd Edition, Tony Gaddis, Godfrey Muganda Starting Out with Java: From Control Structures through Data Structures is designed to be used in a 2 or 3 semester/quarter sequence for beginning programmers.

Tony Gaddis Solutions

Tony Gaddis: free download. Ebooks library. On-line books store on Z-Library | B-OK. Download books for free. Find books

Chapter 5 - Programming Challenges Solutions - Starting Out With C++ - Tony Gaddis

GitHub is home to over 50 million developers working together to host and review code, manage projects, and build software together. Sign up Programming Challenges from Starting Out with C++: Early Objects (8th Edition)

Starting Out with Python 3rd Edition by Gaddis solution ...

This is the Solutions Manual Starting Out with C++ Early Objects 7th edition Tony Gaddis, Judy Walters, Godfrey Muganda. Tony Gaddis 's accessible, step-by-step presentation helps beginning students understand the important details necessary to become skilled programmers at an introductory level.

Tony Gaddis: free download. Ebooks library. On-line books ...

Gaddis Answers. The following file contain the answers to some Review Questions and the CheckPoint Exercises for 8th edition of "Starting Out With C++ From Control Structures Through Objects" by Tony Gaddis.

Chapter\_01\_-\_Answers\_to\_Review\_Questions.doc. Chapter\_02\_-\_Answers\_to\_Review\_Questions.doc.

Chapter\_03\_-\_Answers\_to\_Review\_Questions.doc

Chapter 6 - #13: Days Out - Tony Gaddis - Starting Out ...

Tony Gaddis Solutions

Jesus Hilario Hernandez - YouTube

Tony Gaddis is the principal author of the Starting Out With series of textbooks. Tony has nearly two decades of experience teaching computer science courses, primarily at Haywood Community College. He is a highly acclaimed instructor who was previously selected as the North Carolina Community College "Teacher of the Year" and has received the Teaching Excellence award from the National ...

Gaddis Answers: CMPSC 201 - Spring 2017 Sections 1-4

Download Starting Out With Python [3rd Edition] - Tony Gaddis.pdf at FILENINJA.NET. This file (Starting Out With Python [3rd Edition] - Tony Gaddis.pdf) is hosted at free file sharing service 4shared. If you are the copyright owner for this file, please Report Abuse to 4shared.

gaddis Archives - Solutions Manual and Test Bank for textbooks

Solutions manual for starting out with c++ from control structures to objects 8th edition by gaddis ibsn 9780133796339

Pearson - Instructor Solutions Manual for Starting out ...

Instructor Solutions Manual for Starting Out with Java: From Control Structures through Objects, 6th Edition Download Answers to Review Questions (application/zip) (0.3MB) Download Solutions files (application/zip)

(8.1MB)

Chapter 6 - #12: Star Search - Tony Gaddis - Starting Out ...

Tony Gaddis Solutions. Below are Chegg supported textbooks by Tony Gaddis. Select a textbook to see worked-out Solutions. Books by Tony Gaddis with Solutions. Book Name Author(s) Myprogramminglab with Pearson EText -- Access Card -- for Starting Out with C++ from Control Structures Through Objects 8th Edition

Solutions Manual for Starting Out with C++ from Control ...

Chegg Solution Manuals are written by vetted Chegg Programming experts, and rated by students - so you know you're getting high quality answers. Solutions Manuals are available for thousands of the most popular college and high school textbooks in subjects such as Math, Science (Physics, Chemistry, Biology), Engineering (Mechanical, Electrical, Civil), Business and more.

Solution Manual for Starting Out with Java From Control ...

"Programming Challenge Solutions - Chapter 2 - Starting Out With C++ - Tony Gaddis" is a collection of videos that solved the programming challenges found in Tony Gaddis' book "Starting Out With ...

Starting Out with C++ from Control Structures to Objects ...

This is completed downloadable of Starting Out with Programming Logic and Design 3rd Edition by Tony Gaddis solution manual Instant download Starting Out with Programming Logic and Design 3rd Edition by Tony Gaddis solution manual pdf docx epub after payment.

Gaddis & Gaddis, Instructor Solutions Manual for Starting ...

The "Chapter 6 – #13: Days Out – Tony Gaddis – Starting Out With C++" programming challenge comes from Tony Gaddis' book, "Starting Out With C++." Problem. Write a program that calculates the average number of days a company's employees are absent. The program should have the following functions:

Instant download Starting Out with Python 3rd Edition by Tony Gaddis solution manual pdf docx epub after payment. View more: Starting Out with Python 3rd Edition by Gaddis test bank. Starting Out with Python 3rd Edition by Gaddis test bank. Table of Content: Chapter 1 Introduction to Computers and Programming